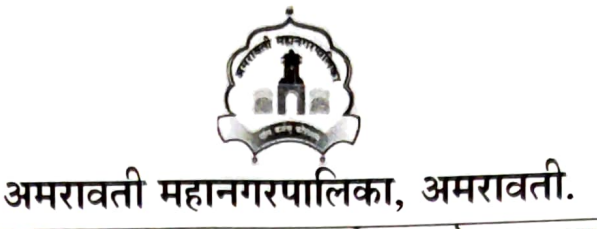

विभागः-झोन क्र ३दस्तूरनगर<sub>2 3</sub>*0*<br>जाअमनपा .क्र./झोन क्र -3/<del>239</del>२०२३ दिनांक: ०४/०८/२०२३

## कोटेशन नोटीस

अमरावती महानगरपालिका खालील दिल्या प्रमाणे काम करावयाचे आहे, तरी ज्यांना काम करायचे आहे त्यांनी आपले कोटेशन मा .उप अभियंता झोन क्र ३ यांचे कार्यालयातदि. 14/06/२०२३ ला सकाळी / ९/४७०४ दुपारौँ वाजेपर्यंत आणुन द्यावेतमुदतीनंतर आलेले . कोटेशन स्विकारल्या जाणार नाही.

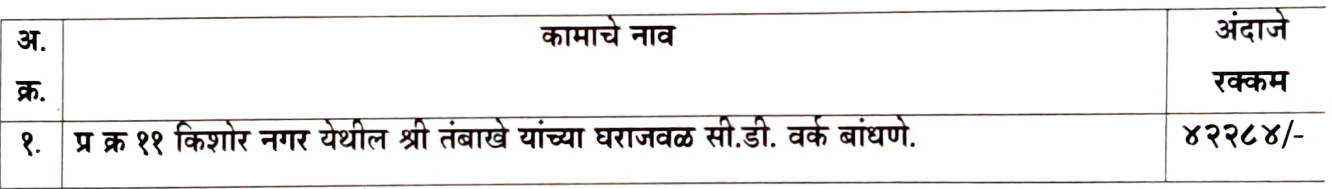

१ सर्द्हु आदेश मिळाल्यापासून 7 दिवसात पोच दयावी.

२कोटेशन दि. 15/06 /२०२३ ला सक्/ळी / दुपारी ४ ल्वाजता उघडण्यात येईल.ज्यांची इच्छा असेल त्यांनी उप अभियंता झोन क्र ३ . महानगरपालिका, अमरावती यांचे कार्यालयात हजार राहावे.

झोन क्र ३ द्रस्तरनगर **∱महानगरपालिका, अमरावती**.